## *Chapter 4: Technological Capability* **<sup>29</sup>**

# Trend task The Control of the Control of the Control of the Talking Text

*Approach:* One to one Year 8

*Focus:* Following instructions to use a computer.

*Resources:* Computer program on laptop computer, instruction booklet.

### *Questions/instructions:*

**Give the student the instruction booklet called "Talking Text". Tell them to follow the instructions in the booklet, using the pictures to help. Offer to assist with reading words in the instruction booklet.**

**On the recording sheet describe any help given.** 

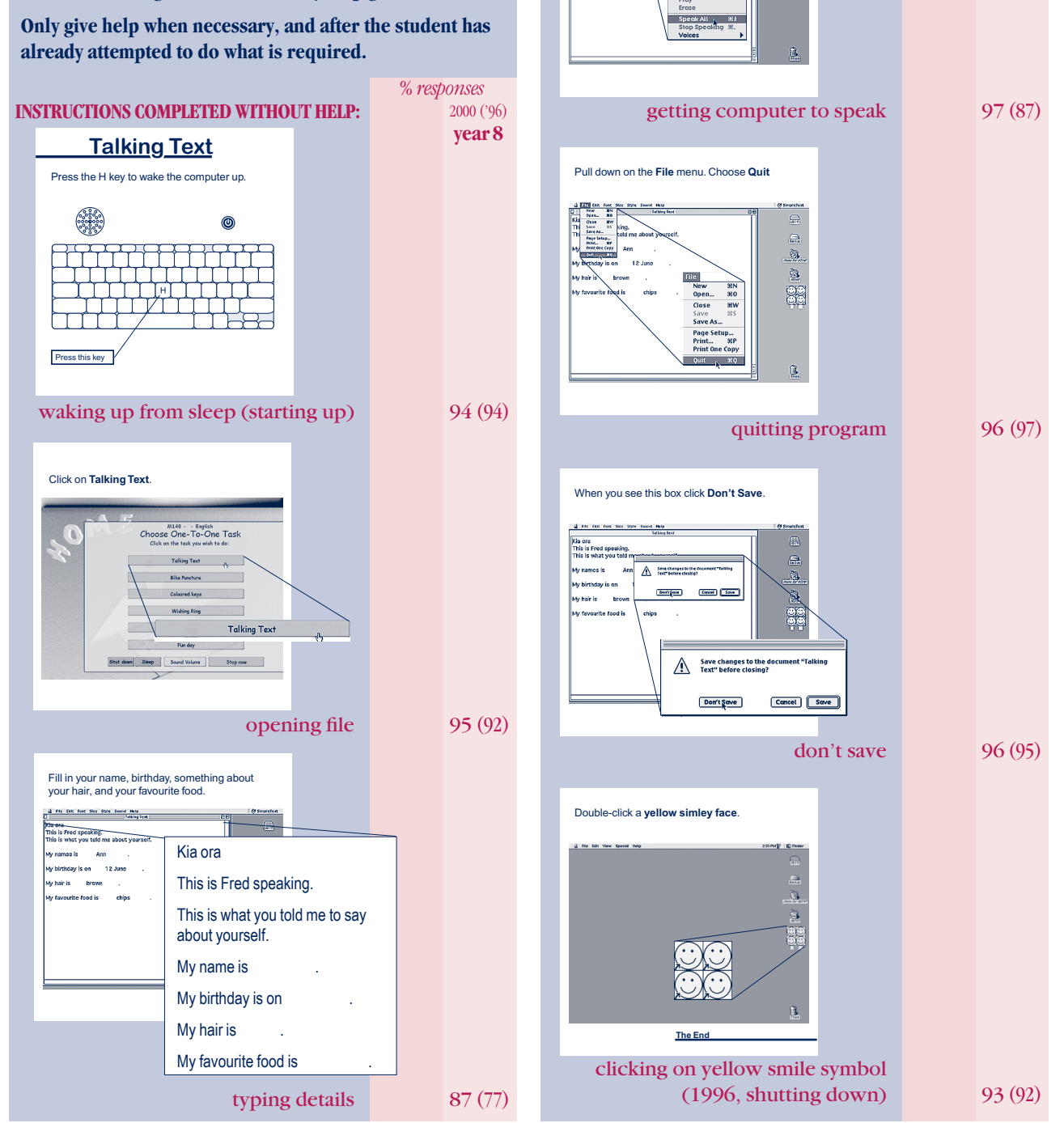

#### *Commentary:*

Because of a new software configuration two of the seven components were changed between 1996 and 2000. The replacement tasks were of comparable difficulty. The 2000 students were more successful than the 1996 students at typing words into the computer and getting the computer to speak those words. On all other task components, students enjoyed similar high success in both years.

*% responses* 2000 ('96)  **year 8**

L.

9e<br>Oc

Go to the **Sound** menu. Pull down the menu. Choose **Speak All**.

nn tar for Ste Str Kia ora<br>This is Fred speaking.<br>This is mins concealed .<br>mames is And

> .<br>Mair is i<br>Lista